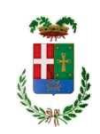

# PROVINCIA DI COMO

### S1.07 SETTORE FABBRICATI ED EDILIZIA SCOLASTICA S2.17 SERVIZIO ESPROPRI - DEMANIO - PATRIMONIO

### DETERMINAZIONE N. 1742 / 2022

#### OGGETTO: AFFIDAMENTO PER L'ACQUISTO TRAMITE MEPA DEL SOFTWARE **GESTIONALE PER**  $\mathbf{H}$ . **CONTROLLO DELLE AUTORIZZAZIONI** PUBBLICITARIE. **IMPEGNO DI SPESA** 16.958,00 (IVA INCLUSA) **SMARTCIG: Z06392E412**

### **IL RESPONSABILE**

#### **Premesso:**

- $\bullet$ che, ai sensi del D.Lgs. 285/1992 e successive modifiche e integrazioni (Codice della Strada) e del D.P.R. 495/1992 (Regolamento di esecuzione del Codice della Strada), la Provincia di Como rilascia provvedimenti autorizzativi per l'esposizione di manufatti pubblicitari lungo le strade di competenza;
- $\bullet$ che detta attività è disciplinata dal Regolamento per l'applicazione del Canone patrimoniale di concessione, autorizzazione o esposizione pubblicitaria, approvato con deliberazione del Consiglio provinciale n. 62 del 30.11.2021;

#### **Considerato che:**

- $\bullet$ nel processo di graduale informatizzazione delle relative istruttorie, accelerato negli ultimi anni dall'organizzazione degli uffici durante l'emergenza Covid e dall'adeguamento delle modalità operative al citato Regolamento, è emersa l'esigenza irrinunciabile di dotare gli uffici di adeguati strumenti di ricognizione e classificazione delle diverse pratiche pubblicitarie, anche al fine di facilitare l'espletamento delle fasi di lavorazione delle stesse, assicurare il gettito dei canoni dovuti ed individuare eventuali posizioni irregolari;
- tale necessità può essere soddisfatta solo disponendo di uno specifico software gestionale dedicato:

### Richiamati:

- l'art. 32, comma 2, del D.Lgs. 50/2016, il quale dispone che, prima dell'avvio delle procedure di affidamento dei contratti pubblici, le amministrazioni aggiudicatrici decretano o determinano di contrarre, in conformità ai propri ordinamenti, individuando gli elementi essenziali del contratto e i criteri di selezione degli operatori economici e delle offerte;
- $\bullet$ nelle procedure di cui all'articolo 36, comma 2, lettera a), la stazione appaltante può procedere ad affidamento diretto tramite determina a contrarre, o atto equivalente, che contenga, in modo semplificato, l'oggetto dell'affidamento, l'importo, il fornitore, le ragioni della scelta del fornitore, il possesso da parte sua dei requisiti di carattere generale, nonché il possesso dei requisiti tecnico - professionali, ove richiesti.
- l'art. 192, comma 1, del D.Lgs. 267/2000, il quale dispone che la stipulazione dei contratti  $\bullet$

deve essere preceduta da apposita determinazione del responsabile del procedimento di spesa indicante:

a) il fine che il contratto intende perseguire:

b) l'oggetto del contratto, la sua forma e le clausole ritenute essenziali;

c) le modalità di scelta del contraente ammesse dalle disposizioni vigenti in materia di contratti delle pubbliche amministrazioni e le ragioni che ne sono alla base;

Dato atto di quanto segue:

- fine che si intende perseguire con il contratto: assicurare la massima efficienza nell'espletamento delle fasi di lavorazione delle autorizzazioni pubblicitarie, assicurando il gettito dei canoni dovuti ed individuare eventuali posizioni irregolari;
- $\bullet$ oggetto del contratto: Acquisizione software GEO.WORKS, per la gestione delle concessioni pubblicitarie
- clausole essenziali del contratto: fornitura del software GEO.WORKS da parte della  $\bullet$ società

Berenice International Group srl; le principali condizioni contrattuali sono quelle inerenti i termini di pagamento che avverrà previa verifica della regolarità della fornitura in oggetto:

- modalità di scelta del contraente: affidamento diretto ai sensi dell'art. 36, comma 2, lettera  $\bullet$ a) del D.Lgs. n. 50/2016;
- forma del contratto: Sottoscrizione del Contratto mediante corrispondenza secondo l'uso  $\bullet$ del commercio (art. 32 comma 14 D.Lgs. 50/2016) consistente in un apposito scambio di lettere, anche tramite posta elettronica certificata
- procedura di aggiudicazione è a favore dell'operatore che ha presentato offerta ritenuta  $\bullet$ idonea ai sensi dell'art. 95 comma 12 D.Lgs. 50/2016;

Visto che, ai sensi del comma 512 Legge n. 208/2015, per gli acquisti di beni e servizi informatici e di connettività, le amministrazioni pubbliche e le società inserite nel conto economico consolidato della pubblica amministrazione, provvedono ai propri approvvigionamenti esclusivamente tramite Consip SpA o i soggetti aggregatori, ivi comprese le centrali di committenza regionali, per i beni e i servizi disponibili presso gli stessi soggetti;

### Dato atto che:

- è stato preliminarmente verificato che allo stato attuale non è attiva, per la tipologia di acquisto in oggetto, alcuna convenzione stipulata dalla Consip ai sensi dell'art. 26, comma 1, della Legge 23/12/99 n. 488 né su ARIA Agenzia Regionale per l'Innovazione e gli Acquisti - della Regione Lombardia:
- con Determinazione Dirigenziale n.1657 del 16/12/2022 del Segretario Generale, ai sensi dell'art.1 comma 510 della L. 208/2015 è stato autorizzato l'acquisto del software **GEO WORKS:**

Visto l'esito della PROCEDURA DI ACQUISTO NR. 162546 sul Mercato Elettronico della Pubblica Amministrazione (MEPA), con la quale la ditta Berenice International Group srl, via Savelli, 28 - 35129 Padova (PD) – P.Iva IT03506780281, operatore economico specializzato che presenta tutte le garanzie di competenza e professionalità necessarie per la fornitura del software GEO.WORKS, ha offerto detto software per l'importo annuale di euro 13'900,00 oltre iva al 22%;

### Considerato che:

- il pagamento sarà effettuato su presentazione di regolare fattura e fornitura eseguita;  $\bullet$
- è stato acquisito, ai fini della tracciabilità dei flussi finanziari di cui alla Legge n. 136/2010, il  $\bullet$ codice identificativo di gara CIG n. Z06392E412;

Berenice International Group srl risulta in regola con il versamento dei contributi  $\bullet$ previdenziali ed assistenziali obbligatori previsti dalle norme vigenti come da DURC;

Ravvisato inoltre che il valore del presente affidamento è inferiore a Euro 139.000,00 e che può farsi luogo all'affidamento diretto ai sensi dell'art. 51, comma 1, lettera a), punto 2.1 della Legge n. 108/2021:

Dato atto inoltre che l'impresa è idonea in quanto possiede i requisiti generali previsti dall'art. 80 del D. Lgs. 50 del 18 aprile 2016;

### Richiamate:

- la delibera Consiglio Provinciale n. 7 in data 24 marzo 2022 con la quale è stato approvato il Bilancio di Previsione per il triennio 2022-2024;

- la deliberazione del Presidente n. 53 in data 29 marzo 2022 con la quale è stata approvato il Piano esecutivo di gestione 2022-2024 e successive integrazioni;

#### **DETERMINA**

- Che la premessa di cui sopra è parte integrante e sostanziale del presente atto;  $1.$
- Di approvare la procedura nr. 162546 effettuata sul Mercato Elettronico della Pubblica  $2.$ Amministrazione (MEPA), e di acquisire pertanto il software GEO.WORKS presso la ditta Berenice International Group srl - Via Savelli 28 - 35129 Padova (PD) - P.Iva IT03506780281, al costo annuale di euro  $13.900,00=$  oltre Iva al  $22\%$ , per la gestione delle autorizzazione pubblicitarie;
- 3. Di impegnare la relativa spesa complessiva di Euro 16.958,00 (iva al 22% inclusa) in favore della Ditta Berenice International Group srl al cap.13056 codice Piano dei Conti 1030211;
- 4. Di dare atto che il pagamento avverrà a seguito di ricevimento di regolare fattura elettronica;
- 5. Di trasmettere il presente provvedimento al Servizio Bilancio per gli adempimenti conseguenti.

Lì, 21/12/2022

**IL RESPONSABILE TARANTOLA BRUNO** (Sottoscritto digitalmente ai sensi dell'art. 21 D.L.gs n 82/2005 e s.m.i.)

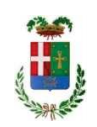

# Provincia di Como

## **VISTO DI REGOLARITA' CONTABILE**

### **DETERMINAZIONE DIRIGENZIALE N. 1742 / 2022**

UNITA' PROPONENTE: S2.17 SERVIZIO ESPROPRI - DEMANIO - PATRIMONIO OGGETTO: AFFIDAMENTO PER L'ACQUISTO TRAMITE MEPA DEL SOFTWARE GESTIONALE PER IL CONTROLLO DELLE AUTORIZZAZIONI PUBBLICITARIE. IMPEGNO DI SPESA 16.958,00 (IVA INCLUSA) SMARTCIG: Z06392E412

Visto di regolarità contabile attestante la copertura finanziaria ai sensi dell'art. 147 bis del D.Lgs. n. 267 del 18.08.2000 e s.m.i. Cap. 13056 impegno n. 2651/2022 per € 16.958,00

**ESITO: FAVOREVOLE** 

Lì, 22/12/2022

IL DIRIGENTE/IL RESPONSABILE DEI SERVIZI **FINANZIARI** PELLEGRINI SANTINA (Sottoscritto digitalmente ai sensi dell'art. 21 D.L.gs n 82/2005 e s.m.i.)